## LIU\_IL13\_MEMORY\_MODEL\_UP

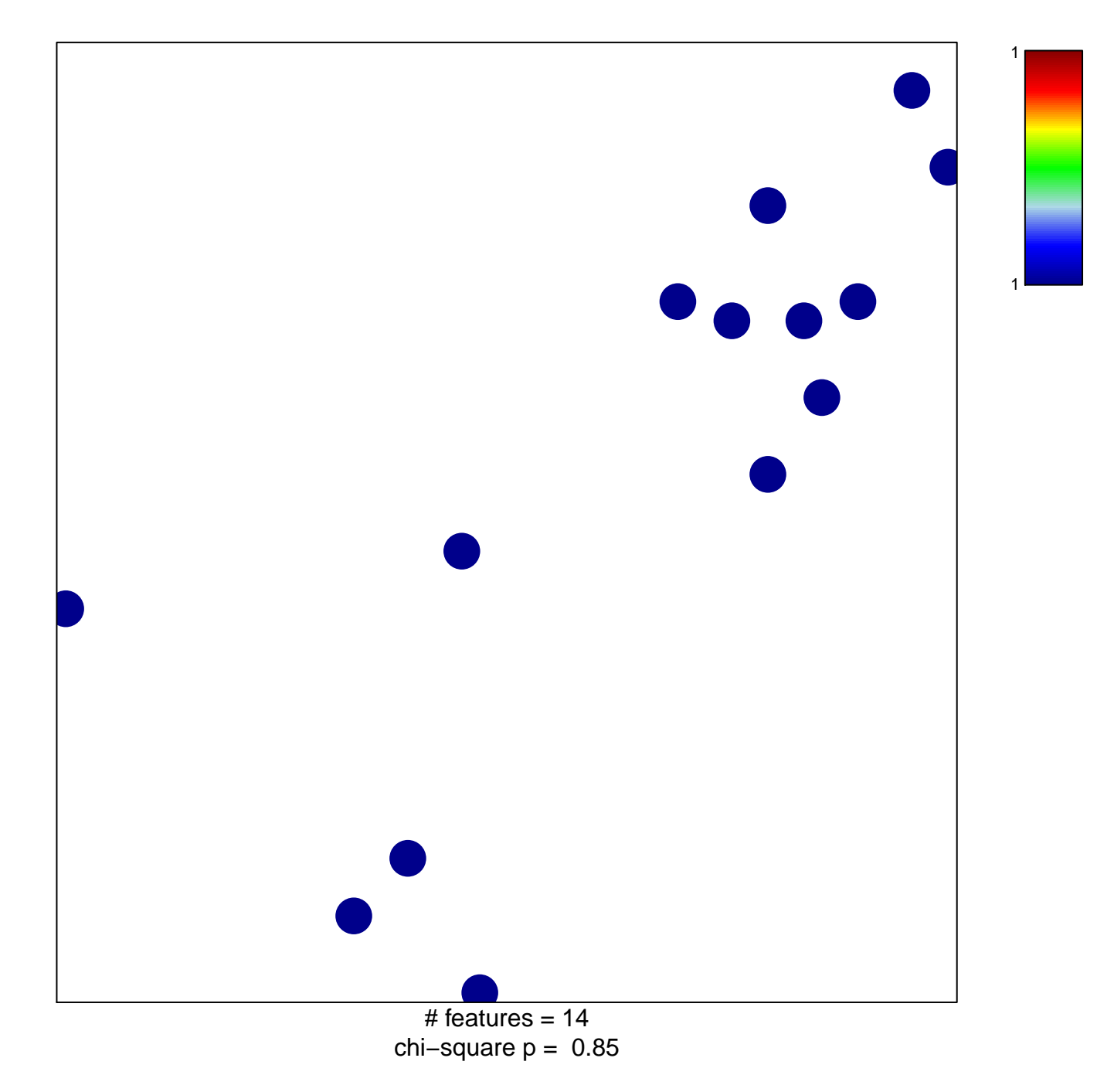

## **LIU\_IL13\_MEMORY\_MODEL\_UP**

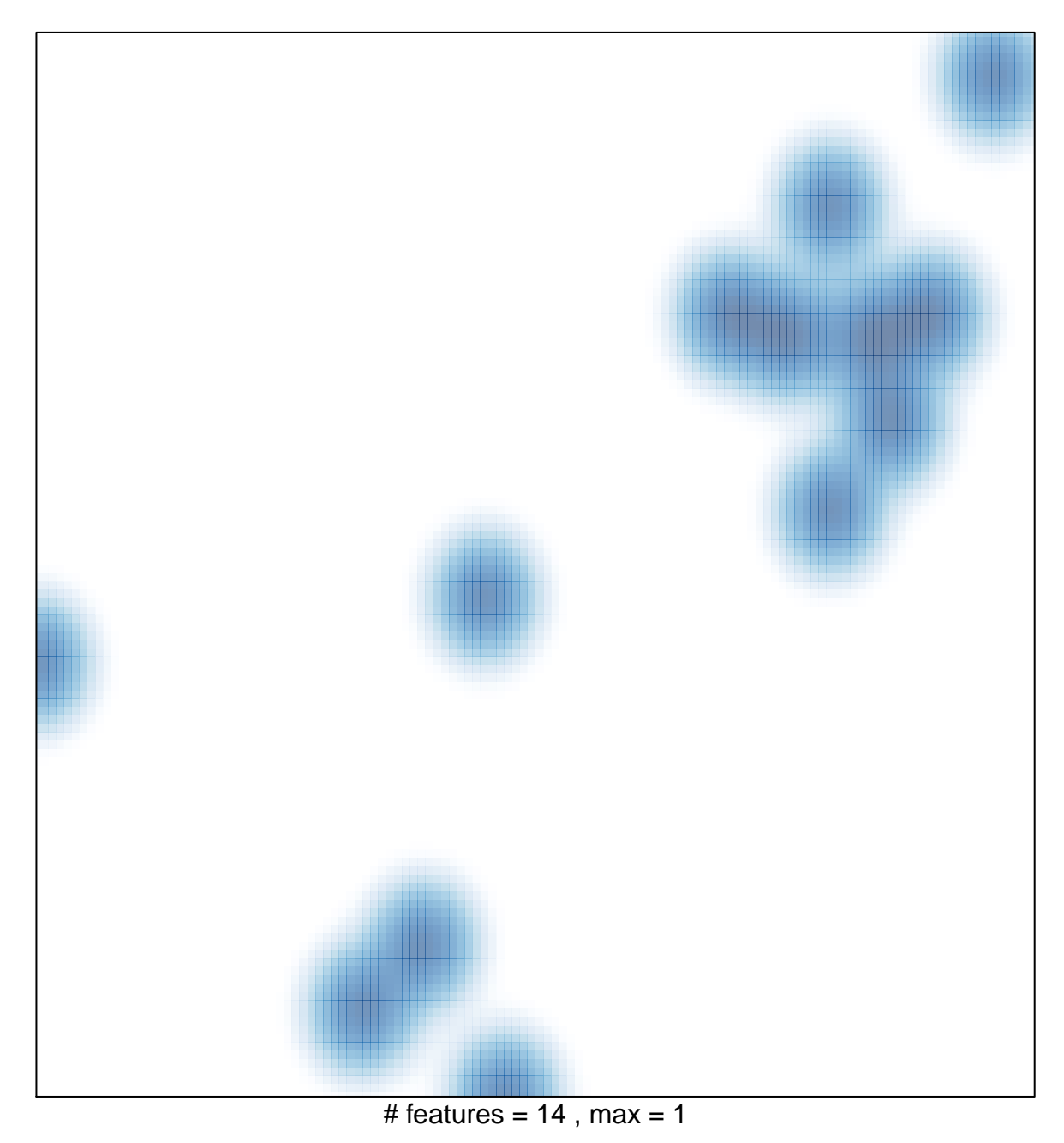